# Matura 2021

Repetytorium opracowane przez Macieja Kaszkowiaka [\(maciej@kaszkowiak.org\)](mailto:maciej@kaszkowiak.org).

# **Spis treści**

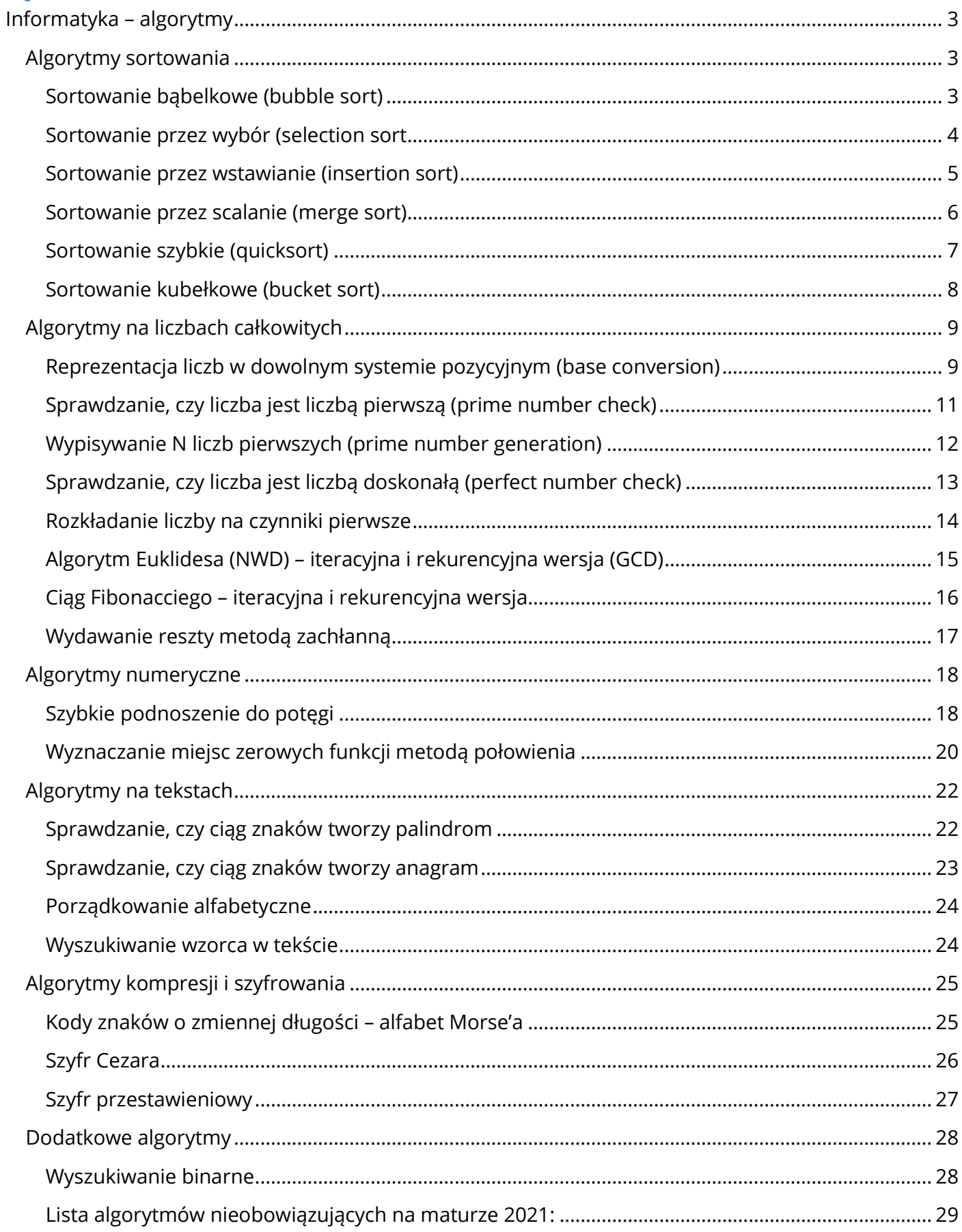

# <span id="page-2-0"></span>Informatyka – algorytmy

## <span id="page-2-1"></span>Algorytmy sortowania

#### <span id="page-2-2"></span>Sortowanie bąbelkowe (bubble sort)

Złożoność czasowa **O(n^2)**, pamięciowa **O(1)**

Polega na porównywaniu i zamiany par elementów aż do uzyskania posortowanej tablicy.

```
T = \begin{bmatrix} 6, 2, 0, 3, 2.7, 1.5, 5, 2, 1, 0, 7, 1, 9, 9, 4 \end{bmatrix}size = len(T)
```

```
for iteration in range(size):
       unsorted max = size - iteration# iterujemy po nieposortowanej czesci tablicy
       for pair in range(unsorted_max - 1):
              # unsorted max - 1, aby uwzglednic drugi element
               if T[pair] > T[pair + 1]:
                      # zamiana elementow pary
                      T[pair], T[pair + 1] = T[pair + 1], T[pair]
```
print(T)

#### <span id="page-3-0"></span>Sortowanie przez wybór (selection sort)

Złożoność czasowa **O(n^2)**, pamięciowa **O(1)** 

Polega na wyszukiwaniu co iterację najmniejszego elementu oraz zamianą z kolejnymi miejscami w tablicy.

Dla tablicy [6, 2, 0, 3, 5]:

 $[6, 2, 0, 3, 5]$  min = 0, pozycja = 0

 $[0, 2, 6, 3, 5]$  min = 2, pozycja = 1 (nie trzeba zamieniać, jest na miejscu)

```
[0, 2, 6, 3, 5] min = 3, pozycja = 2
```
 $[0, 2, 3, 6, 5]$  min = 4, pozycja = 3

[0, 2, 3, 5, 6] tablica posortowana

 $T = \begin{bmatrix} 6, 2, 0, 3, 2.7, 1.5, 5, 2, 1, 0, 7, 1, 9, 9, 4 \end{bmatrix}$ 

```
size = len(T)for replacing_index in range(size):
       min index = replacing index
       # szukamy najmniejszego elementu z nieposortowanej części T
       for check index in range(replacing index+1, size):
               if T[check index] < T[min index]:
                      min index = check index
```
# zamieniamy miejscami najmniejszy i wybrany do zamienienia T[replacing\_index], T[min\_index] = T[min\_index], T[replacing\_index]

print(T)

#### <span id="page-4-0"></span>Sortowanie przez wstawianie (insertion sort)

Złożoność czasowa **O(n^2)**, pamięciowa **O(1)**

Mając nieposortowaną tablicę T:

- tworzymy tablicę A do posortowanych elementów
- wstawiamy pierwszy element z tablicy T do tablicy A

Następnie dla każdego elementu z tablicy T:

 iterujemy po kolei przez A, dopóki nie znajdziemy większego elementu lub tablica się nie skończy – wtedy w te miejsce wstawiamy nasz element

```
T = [6, 2, 0, 3, 5, 2, 1, 8]A = \lceil \rceilA.append(T.pop(0))
while T:
        element = T.pop(\theta)docelowy index = len(A)for index, value in enumerate(A):
                if value > element:
                        docelowy_index = index
                        break
        A.insert(docelowy_index, element)
```

```
print(A)
```
#### <span id="page-5-0"></span>Sortowanie przez scalanie (merge sort)

#### Złożoność czasowa **O(n \* log(n))**, pamięciowa **O(n)**

Algorytm funkcji sortującej tablicę:

- jeśli tablica jest jednoelementowa, zwracamy ją
- dzielimy tablicę na dwie połowy
- sortujemy połowy rekursywnie (przez scalanie)
- zwracamy połączone połowy funkcją łączącą

Algorytm funkcji łączącej tablice L i R:

- tworzymy tablicę A do posortowanych elementów
- dopóki L i R mają elementy:
	- o porównujemy ich pierwsze elementy
	- o usuwamy z tablicy mniejszy i dodajemy do tablicy A

Następnie musimy dodać pozostałe niedodane elementy:

- dodajemy elementy tablicy L na koniec tablicy A
- dodajemy elementy tablicy R na koniec tablicy A
- zwracamy tablicę A

```
T = \begin{bmatrix} 6, 2, 0, 3, 2.7, 1.5, 5, 2, 1, 0, 7, 1, 9, 9, 4 \end{bmatrix}
```

```
def mergesort(array):
       size = len(array)if size \leq 1:
               return array
       middle = size / / 2L = array[0:middle]R = array[middle:size]L, R = mergesort(L), mergesort(R)
       return merge(L, R)
def merge(L, R):
       A = \lceil \rceilwhile L and R:
               if L[0] > R[0]:
                       # element z R jest mniejszy
                       A.append(R.pop(0))
               else: 
                       # element z L jest mniejszy
                       A.append(L.pop(0))
       A.extend(L) # laczymy pozostale elementy
       A.extend(R)
       return A
```
print(mergesort(T))

#### <span id="page-6-0"></span>Sortowanie szybkie (quicksort)

Złożoność czasowa: najlepiej **O(n\*log(n)),** najgorzej **O(n^2)**

Złożoność pamięciowa: najlepiej **O(log(n)),** najgorzej **O(n)**

Algorytm funkcji sortującej tablicę T:

- jeśli tablica jest jednoelementowa, zwracamy ją
- wybieramy element rozdzielający (*pivot*), np. środkowy lub losowo wybrany
- tworzymy puste tablice MNIEJ, ROWNE, WIECEJ
- iterujemy po tablicy T przyrównujemy elementy do pivota i umieszczamy w odpowiedniej tablicy
- sortujemy tablice MNIEJ i WIECEJ
- zwracamy złączone tablice MNIEJ + ROWNE + WIECEJ

Złożoność algorytmu zależy od wyboru elementu rozdzielającego (*pivota)* – najlepsza jest mediana, która rozdziela tablicę na dwie równe części. Najmniej wydajna jest wartość minimalna/maksymalna. W mojej implementacji wybieram środkowy element tablicy.

```
T = \begin{bmatrix} 6, 2, 0, 3, 2.7, 1.5, 5, 2, 1, 0, 7, 1, 9, 9, 4 \end{bmatrix}
```

```
def quicksort(array):
       size = len(array)if size \leq 1:
              return array
       middle = size // 2
       pivot = array[middle]smaller, equal, bigger = [], [], []for element in array:
               if element > pivot:
                      bigger.append(element)
               elif element == pivot:
                      equal.append(element)
               else:
                       smaller.append(element)
       smaller, bigger = quicksort(smaller), quicksort(bigger)
       sorted array = smaller + equal + bigger
       return sorted_array
```
print(quicksort(T))

#### <span id="page-7-0"></span>Sortowanie kubełkowe (bucket sort)

Złożoność czasowa: najlepiej **O(n),** najgorzej **O(n^2)**, złożoność pamięciowa: **O(n)**

Przy sortowaniu kubełkowym elementy powinny być równomiernie rozłożone.

Mając nieposortowaną tablicę T z zakresem wartości od MIN do MAX:

tworzymy N kubełków (zależy od rozkładu danych) w postaci pustych tablic

Przykładowo dla N=10 i zakresu wartości od -20 do 180:

Kubełek #1 będzie przyjmował wartości w przedziale <-20, -10)

Kubełek #2 będzie przyjmował wartości w przedziale <-10, 0)

…Kubełek #10 będzie przyjmował wartości w przedziale <170, 180>

- każdy element z tablicy T przydzielamy do odpowiedniego kubełka
- sortujemy poszczególne kubełki (dowolnym algorytmem)

Teraz wystarczy zebrać wszystkie elementy:

- tworzymy pustą tablicę A do posortowanych elementów
- dodajemy po kolei elementy kubełków do A

```
import math
T = \begin{bmatrix} 6, 2, 0, 3, 2.7, 1.5, 5, 2, 1, 0, 7, 1, 9, 9, 4 \end{bmatrix}A = \lceil \rceilN = 10 # ilosc kubelkow
MAX, MIN = max(T), min(T) # skrajne wartosci
kubelki = \lceil \rceil for i in range(N)]
# przeskok pomiedzy kubelkami
# (N-1) - poniewaz np. min-max 5-15 i N=3
przeskok = (MAX-MIN) / (N-1)for element in T:
        n_kubelka = (element - MIN) / przeskok
        n_kkubelka = math.ceil(n_kubelka)
        kubelki[n_kubelka].append(element)
print(kubelki) # demonstracyjnie
for n kubelka in range(N):
        posortowany kubelek = sorted(kubelki[n kubelka])
        A.extend(posortowany_kubelek)
```
print(A)

# <span id="page-8-0"></span>Algorytmy na liczbach całkowitych

#### <span id="page-8-1"></span>Reprezentacja liczb w dowolnym systemie pozycyjnym (base conversion)

#### *Zamiana z systemu dziesiętnego*

Zamiana liczb jest prosta, gdy znamy działanie systemów pozycyjnych. Liczbę 10456 (base10) można przedstawić jako 1 \* 10 000 + 0 \* 1 000 + 4 \* 100 + 5 \* 10 + 6 \* 1. Pozostałe systemy funkcjonują w identyczny sposób – przykładowo, liczbę 1E9 (base16) można przedstawić jako 1 \* 256 + 14 \* 16 + 9 \* 1.

Dlaczego E = 14? Ponieważ E jest 14. znakiem wykorzystywanym w alfabecie opisującym base16: "0123456789ABCDEF". Dlaczego 1, 16, 256? Ponieważ to kolejne potęgi liczby 16 (16^0, 16^1, 16^2).

Tym samym, przy zamianie sprawdzamy ile w liczbie znajduje się 16^0, następnie 16^1, 16^2, … aż do wyczerpania liczby. Ilość zamieniamy na odpowiedni znak z alfabetu [np. nie mamy znaku 10, mamy znak A]

Dla liczby N zapisanej w systemie w dziesiętnym i zamianie na base16:

- tworzymy zmienną W przechowującą wynik
- dopóki N istnieje:
	- o niech M będzie wynikiem N % 16
	- o dodaj na początku W znak występujący w alfabecie na pozycji M
	- o wykonaj dzielenie całkowite N przez 16

Przy innych systemach pozycyjnych (base16, base4, base8, …) zamieniamy 16 na bazę wybranego systemu (16, 4, 8, …).

```
import string 
alfabet = "0123456789ABCDEFGHIJKLMNOPQRSTUVWXYZ"
# alternatywnie:
alfabet = string.digits + string.ascii uppercase
def dziesietny_do_dowolnego(N, system):
       wvnik = ""
       while N:
               znak = alfabet[N % system]
               # znak dodajemy na początku,
               # ponieważ iterujemy liczbę z prawej do lewej
               # tj. od najmniejszych do największych:
               # znaki jedności -> dziesiątki -> setki, ...
               #
               # a liczba musi mieć format:
               # setki -> dziesiątki -> znaki jedności, ...
               wynik = znak + wynikN = N // system
```
return wynik

print(dziesietny do dowolnego(65152, 16))

#### *Zamiana na system dziesiętny*

Zamiana na system dziesiętny jest jeszcze prostsza. Mając zmienną N przechowującą naszą liczbę w base16, iterujemy ją co znak od prawej do lewej. Co iterację dodajemy do wyniku kolejną potęgę 16.

Przykładowo, mając 1E9:

- odwracamy liczbę (1E9 zamieniamy na 9E1)
- tworzymy zmienne wykładnik = 0, wynik = 0

Dla każdego znaku:

- odszukujemy wartość znaku w alfabecie (np. E -> 14, 9 -> 9)
- do wyniku dodajemy (wartość znaku \* 16 ^ wykładnik)
- podnosimy wartość wykładnika potęgi

Wynik to  $9 * 16^0 + 14 * 16^0 + 1 * 16^0$ .

```
import string 
alfabet = "0123456789ABCDEFGHIJKLMNOPQRSTUVWXYZ"
# alternatywnie:
alfabet = string.digits + string.ascii uppercase
```

```
def dowolny_do_dziesietnego(N, system):
       w\nunik = 0
       wykladnik = \theta# iteruje od prawej do lewej odwracajac string
       for znak in N[:-1]:wartosc = alfabet.find(znak)wynik += wartosc * system**wykladnik
               wykladnik += 1
       return wynik
```

```
print(dowolny do dziesietnego("65152", 10))
```
#### <span id="page-10-0"></span>Sprawdzanie, czy liczba jest liczbą pierwszą (prime number check)

Złożoność czasowa: **O(√N),** złożoność pamięciowa: **O(1)**

Rozwiązanie, które się nasuwa to sprawdzenie dzielników od 2 do N/2. Istnieje równie proste, ale znacznie bardziej optymalne rozwiązanie:

Dla liczby N wystarczy sprawdzić dzielniki od 2 do √N. Liczba złożona (nie pierwsza) będzie zawierać dzielnik w tym przedziale. Dlaczego? Przyjmijmy hipotetycznie, że istnieje liczba, która posiada dwa dzielniki A i B, które są większe od √N. W tym przypadku ich iloczyn (A\*B) będzie większy od N (√N \* √N) – absurd! Dlatego nawet jeśli liczba złożona posiada dzielniki większe od √N, musi mieć również dzielnik mniejszy od √N.

Jako przykład weźmy liczbę 407 (37\*11). Testując jedynie w zakresie <2, 20> zamiast <2, 203> również udowodnimy, że liczba 407 nie jest pierwsza (znajdziemy 11, nie trzeba szukać 37). Już przy tak małej liczbie widać różnicę w zaoszczędzonych cyklach procesora.

```
import math
def prime(liczba):
       if liczba < 2:
              return False
       max dzielnik = math.sqrt(liczba)
       # range() przyjmuje inty
       max dzielnik = int(max dzielnik)+1
       # +1, aby range() iterowało włącznie z max_dzielnik
       for dzielnik in range(2, max_dzielnik):
               if liczba % dzielnik == 0:
                      # dzieli się, więc nie jest pierwsza
                      return False
```
return True

#### <span id="page-11-0"></span>Wypisywanie N liczb pierwszych (prime number generation)

Złożoność czasowa: **O(n \* log(log(n))),** złożoność pamięciowa: **O(n)**

Najprostsze rozwiązanie to sprawdzenie, czy każda liczba od 2 do N jest pierwsza.

Istnieje bardziej optymalne rozwiązanie, zwane Sitem Eratostenesa.

- tworzymy zbiór T indeksowany od 2 do N, każdej liczbie przypisujemy True (czy jest pierwsza)
- ze zbioru wybieramy najmniejszą liczbę pierwszą P, czyli T[P] = True
	- o wielokrotnościom P przypisujemy False (nie są liczbami pierwszymi)
- gdy P będzie większe od √N przerywamy wykreślanie

Uzasadnienie dla √N zapisałem przy algorytmie sprawdzającym pierwszość liczby.

```
import math
```

```
N = 1000liczby\_pierwsze = \{\}# N+1 aby range() było włącznie
for i in range(2, N+1):
       liczby pierwsze[i] = True
P = 2P MAX = math.sqrt(N)while P \le P MAX:
       # np. dla P=2 iterujemy od 4 do N, przeskakujac co 2
       for wielokrotnosc in range(P*2, N+1, P):
               liczby pierwsze[wielokrotnosc] = False
       # szukamy nastepnej pierwszej od P+1 do N
       for nastepne P in range(P+1, N+1):
               if liczby pierwsze[nastepne P]:
                       P = nastepne_P
                       break
for liczba, pierwszosc in liczby_pierwsze.items():
       if pierwszosc:
               print(liczba, end=", ")
```
#### <span id="page-12-0"></span>Sprawdzanie, czy liczba jest liczbą doskonałą (perfect number check)

Liczba doskonała to liczba naturalna, która jest sumą wszystkich swoich dzielników właściwych (czyli z wykluczeniem jej samej). Przykładowo:

[doskonała] **6** ma dzielniki {1, 2, 3, 6}, a 1+2+3 = **6**.

[doskonała] **28** ma dzielniki {1, 2, 4, 7, 14, 28}, a 1+2+4+7+14 = **28**.

[niedoskonała] **15** ma dzielniki {1, 3, 5, 15}, a 1+3+5 = **9**.

Tutaj również wystarczy, że sprawdzimy dzielniki od 2 do √N. Dla każdego dzielnika dodajemy również odpowiadający mu dzielnik – np. dla liczby 28 znajdziemy 2 i 4, więc dodajemy od razu 14 i 7. Trzeba zwrócić uwagę, aby nie powtórzyć dodawania przy liczbie kwadratowej, np. 25 – znajdziemy 5, więc nie dodajemy kolejnej 5 do sumy.

Nieco prostszym, lecz mniej wydajnym sposobem jest zwykła iteracja od 1 do N/2.

```
import math
def jest_doskonala(N):
       MAX DZIELNIK = int(math.sqrt(N))suma = 1 # uwzględniamy jedynkę jako dzielnik
       for dzielnik in range(2, MAX_DZIELNIK+1):
               if N % dzielnik == 0:
                      suma += dzielnik
                       # sprawdzamy, czy nie dodajemy tego samego dzielnika
                       if (N / dzielnik) != dzielnik:
                              suma += (N / dzielnik)
       return suma == N
print(jest doskonala(6))
print(jest doskonala(28))
print(jest doskonala(15))
```
#### <span id="page-13-0"></span>Rozkładanie liczby na czynniki pierwsze

Sam proces rozkładania liczby jest dość prosty, 25 = 5 \* 5, 75 = 3 \* 5 \* 5, itp.

Algorytm z iteracją od 1 do N jest również prosta (dzielimy aż do uzyskania 1), kod jest samowyjaśniający:

```
import math
def czynniki(N):
       czynniki = [1]for dzielnik in range(2, N+1):
               while N % dzielnik == 0:
                       czynniki.append(dzielnik)
                       N /= dzielnik
       return czynniki
```
Otrzymujemy w tym przypadku listę – dla 25 uzyskamy [1, 5, 5], dla 75 uzyskamy [1, 3, 5, 5].

Istnieje szybsza metoda – iterujemy od 2 do √N analogicznym algorytmem. Jest drobna zmiana - po zakończonej iteracji dodajemy wartość N do znalezionych czynników.

Dlaczego? Przyjmijmy liczbę 8914 (2\*4457) za przykład – będziemy mogli jedynie podzielić przez 2. Wartość N po zakończonej iteracji będzie wynosić 4457, czyli nasz ostatni czynnik. Przy liczbie pierwszej 197 nie podzielimy przez nic, jedyny czynnik to jej wartość, czyli N. Przy liczbie 25 (5\*5) w zmiennej N zostanie nam nieszkodliwe 1.

```
import math
def czynniki(N):
       czynniki = [1]
       max dzielnik = int(math.sqrt(N))for dzielnik in range(2, max_dzielnik+1):
               while N % dzielnik == 0:
                      czynniki.append(dzielnik)
                      N /= dzielnik
       # nie ma sensu dodawać już występującej jedynki
       if N := 1:
               czynniki.append(int(N))
       return czynniki
```
#### <span id="page-14-0"></span>Algorytm Euklidesa (NWD) – iteracyjna i rekurencyjna wersja (GCD) 1

Algorytm Euklidesa służy do wyznaczania największego wspólnego dzielnika (NWD) dwóch liczb. Do tego algorytmu załączam graficzne wytłumaczenie – celem jest znaleźć największy kwadrat, który wypełniłby dany prostokąt.

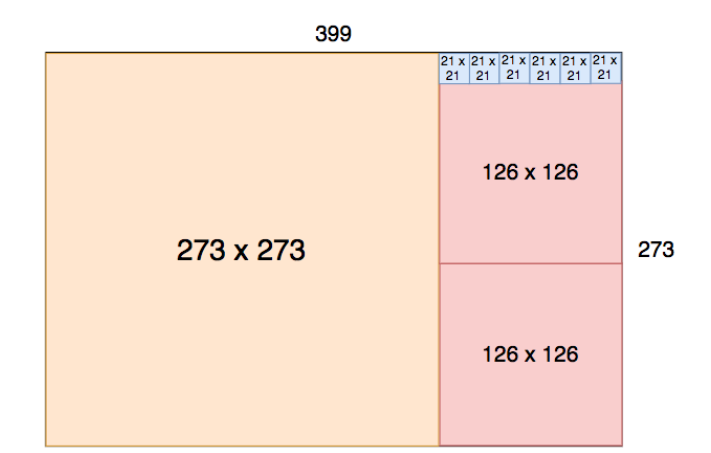

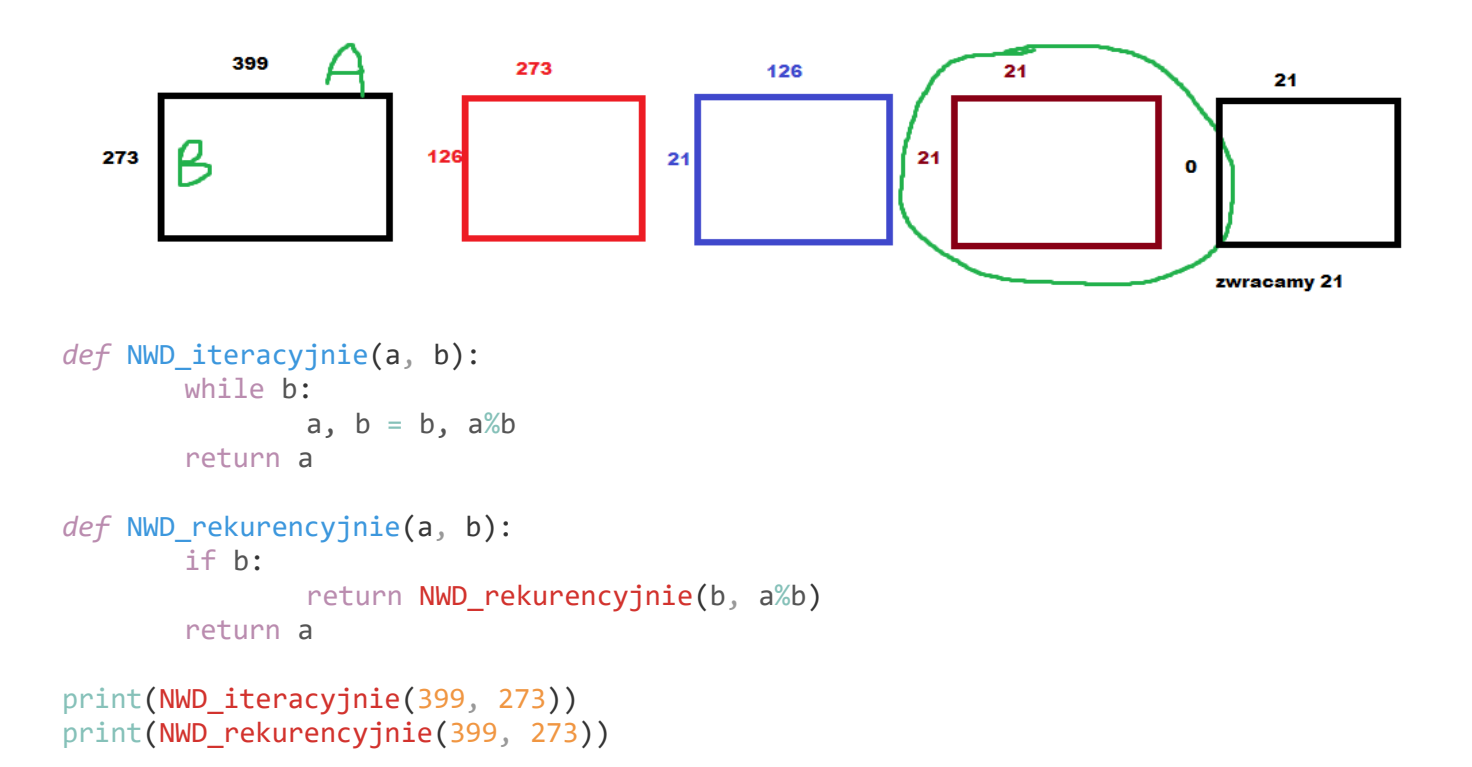

 $\overline{a}$ 

<sup>&</sup>lt;sup>1</sup> Grafika: "[Extended Euclidean Algorithm](https://medium.com/curiositypapers/extended-euclidean-algorithm-number-theory-cf622c930634) — Number Theory", data dostępu: 2021-02-28

#### <span id="page-15-0"></span>Ciąg Fibonacciego – iteracyjna i rekurencyjna wersja

Ciąg Fibonacciego to następujący ciąg: 1, 1, 2, 3, 5, 8, 13, 21, 34, 55, 89, … Jego pierwszy i drugi wyraz mają wartość 1, kolejne są sumą poprzednich dwóch wyrazów ciągu:  $1+2 = 3$ ,  $2+3 = 5$ ,  $3+5 = 8$ , ...

Niektórzy zaliczają również 0 do elementów ciągu (jako element zerowy), wtedy element drugi jest nadal równy 0+1. Funkcję F(n) zwracającą wyraz ciągu Fibonacciego możemy tym samym określić jako:  $F(0) = 0$ 5

 $\left(4\right)$ 

 $(1)$ 

3

 $F(1) = 1$  $F(n) = F(n - 1) + F(n - 2)$ 

Wersja rekurencyjna nasuwa się sama, lecz jest to dość niewydajny sposób – wymaga policzenia tej samej wartości wielokrotnie (załączona grafika to wizualizuje). Istnieją oczywiście usprawnienia, lecz nie jest to materiał na maturę. Dla zainteresowanych: [Efficient calculation of](https://stackoverflow.com/questions/18172257/efficient-calculation-of-fibonacci-series)  [Fibonacci series](https://stackoverflow.com/questions/18172257/efficient-calculation-of-fibonacci-series) na Stack Overflow.  $(1)$ 

```
def F(n):
       if n \leq 0:
               return 0
       if n == 1:
               return 1
       return F(n-1) + F(n-2)
```
Wersja iteracyjna polega na przechowywaniu dwóch ostatnich wyrażeń ciągu i dodawaniu ich do siebie co iterację pętli. Możemy ustalić N pierwszych wyrazów ciągu dodając je na bieżąco do tablicy, lub jedynie N-ty poprzez zwrócenie zmiennej po zakończonej iteracji.

```
def F(n):
       a, b, wyrazy = 0, 1, 1for i in range(n):
               wyrazy.append(b)
               a, b = b, a+breturn wyrazy
def F_Nty_wyraz(n):
       # nie trzeba przechowywac wszystkich wyrazow
       a, b = 0, 1
       for i in range(n):
               a, b = b, a+breturn a
wyrazy = F(10)dziesiaty_wyraz = F_Nty_wyraz(10)
print(wyrazy) # [1, 1, 2, 3, 5, 8, 13, 21, 34, 55]
print(dziesiaty wyraz) # 55
```
#### <span id="page-16-0"></span>Wydawanie reszty metodą zachłanną

Algorytm zachłanny – algorytm który w celu wyznaczenia rozwiązania w każdym kroku dokonuje zachłannego (najkorzystniejszego) w danym kroku rozwiązania częściowego.

Problem wydawania reszty – wybranie z danego zbioru monet o określonych nominałach takiej konfiguracji, by wydać żądaną kwotę przy użyciu minimalnej liczby monet. Jego rozwiązania są wykorzystywane w automatach z napojami, bankomatach itd.

Przykładowo: wypłacając 148zł chcemy użyć nominałów 100, 20, 20, 5, 2, 1 wypłacając 330zł chcemy użyć nominałów 200, 100, 20, 10

Algorytm zachłanny jest intuicyjny i działa poprawnie dla większości systemów monetarnych (zależy od kwot nominałów).

Dla kwoty N:

- tworzymy tablicę T przechowującą wynik
- tworzymy tablicę nominały w porządku malejącym, np. [500, 200, 100, 50, 20, 10, 5, 2, 1]
- iterujemy co nominał:
	- o dopóki nominał jest mniejszy lub równy od kwoty N:
		- odejmujemy od kwoty N wartość nominału
		- dodajemy nominał do tablicy T

```
def reszta(N):
       nominaly = [500, 200, 100, 50, 20, 10, 5, 2, 1]
       T = \lceil \rceilfor nominal in nominaly:
               while nominal \leq N:
                       N = nominalT.append(nominal)
       return T
print(reszta(148)) # [100, 20, 20, 5, 2, 1]print(reszta(330)) # [200, 100, 20, 10]
```
# <span id="page-17-1"></span><span id="page-17-0"></span>Algorytmy numeryczne Szybkie podnoszenie do potęgi

#### *Wersja rekurencyjna*

Normalne podnoszenie do potęgi staje się nieoptymalne przy większych wykładnikach,

na przykład: 2^12 = 2 \* 2 \* 2 \* 2 \* 2 \* 2 \* 2 \* 2 \* 2 \* 2 \* 2 \* 2

Szybkie podnoszenie do potęgi wykorzystuje własności potęgowania. Możemy je zastosować przy wykładniku naturalnym. Aby obliczyć 2^12, musimy jedynie znać wartość 2^6 i podnieść do kwadratu: 2^6 \* 2^6, czyli (2^6)^2. Aby obliczyć 2^6, możemy wykorzystać (2^3)^2. Aby obliczyć 2^3, możemy wykorzystać 2\*(2^2).

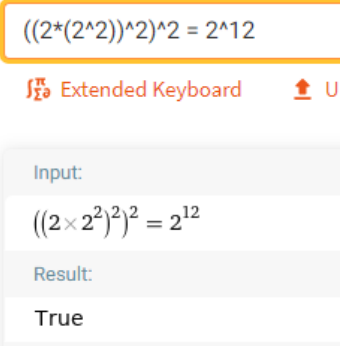

Nasze 2^12 zamieniło się w (2\*(2^2))^2)^2, które wykonuje jedynie 4 operacje mnożenia.

Wydajność widać gołym okiem: przejście z 2^6 do 2^12 wymaga jednego mnożenia (2^6 \* 2^6) zamiast sześciu przy standardowej metodzie (2^6 \* 2 \* 2 \* 2 \* 2 \* 2 \* 2).

Algorytm rekurencyjny dla podstawy A i wykładnika naturalnego N:

- $\bullet$  jeśli wykładnik N = 0:
	- $\circ$  zwróć 1 (A^0 = 1)
- jeśli wykładnik N jest nieparzysty:
	- o zwróć A pomnożone przez A^(N-1)
- jeśli wykładnik N jest parzysty:
	- o zwróć A^(N/2) do kwadratu

```
def potega(A, N):
```

```
if N == 0:
      return 1
if N % 2:  # nieparzystyreturn A * potega(A, N-1)else: # parzysty
       return potega(A, N/2) ** 2
```
#### *Wersja iteracyjna*

Istnieje również wersja iteracyjna, która wykorzystuje przesunięcia bitowe. Jej działanie przedstawię na wyrażeniu 2^10:

```
potega(2, 10):
wynik = 1, A = 2, N = 1010 (binarnie)
wynik = 1, A = 4, N = 101wynik = 1 * 4, A = 16, N = 10wynik = 1 * 4, A = 256, N = 1wynik = 1 * 4 * 256, A = 65536, N = 0, działanie zakończone
def potega(A, N):
       wynik = 1
       while N > 0:
              # sprawadzanie nieparzystosci na podstawie AND z 1 
              if N & 1:
                     wynik = wynik * A
              A = A ** 2# przesuniecie bitowe w prawo
              N = N \gg 1return wynik
```
Działa to na identycznej zasadzie jak iteracyjna wersja, lecz jest bardziej wydajne i nie trzeba się martwić o przepełnienie stosu.

Przesunięcie bitowe w prawo liczby np. 46 (101110) dzieli ją przez dwa – 101110 >> 1 = 101111, czyli 23. Ostatni bit jest tracony, jest to tym samym dzielenie całkowite.

Natomiast N & 1 zwraca prawdę, gdy ostatni bit wynosi 1. Można zauważyć, że dzieje się to przy nieparzystych liczbach.

Na tej podstawie załączę jeszcze trzecią wersję – iteracyjną, ale bez działań na bitach.

```
def potega(A, N):
       wynik = 1
       while N > 0:
               # sprawadzanie nieparzystosci
               if N % 2:
                      wynik = wynik * A
               A = A^{**} 2# dzielenie calkowite
               N = N // 2
       return wynik
```
#### <span id="page-19-0"></span>Wyznaczanie miejsc zerowych funkcji metodą połowienia  $\overline{2}$

Znane również jako metoda bisekcji i metoda równego podziału.

Aby wyznaczyć miejsce zerowe:

- 1. należy wybrać przedział, w którym funkcja przyjmuje różne znaki na jego końcach – na ilustracji jest to przedział [a, b]. F(a) jest dodatnie, a F(b) jest ujemne.
- 2. funkcja musi być ciągła w przedziale [a, b].

Upraszczając – funkcja jest ciągła, gdy jej wykresem jest linia ciągła (można ją narysować bez odrywania ołówka od papieru).

Algorytm polega na sprawdzaniu kolejnych punktów, aż do

odnalezienia miejsca zerowego – w przybliżeniu. Trzeba przyjąć

pewien margines błędu, ponieważ nie jesteśmy zawsze w stanie ustalić dokładnej wartości miejsca zerowego.

Dla funkcji F(X) w przedziale <a, b> z dokładnością wyniku ϵ:

- wyznaczamy środek przedziału S = a+b/2
- jeśli F(S) wynosi 0 (+- ϵ), zwracamy S jest to nasze miejsce zerowe

W tym kroku nie porównujemy bezpośrednio do 0. Obliczamy wartość bezwzględną z F(S) i sprawdzamy, czy jest mniejsza od ϵ.

- jeśli znaki F(a) i F(S) są różne:
	- o miejsce zerowe znajduje się w przedziale <a, s), więc zmniejszamy przedział
	- $\circ$  ustawiamy B = S
- w przeciwnym wypadku, gdy znaki F(a) i F(S) są równe:
	- o miejsce zerowe znajduje się w przedziale (s, b>, więc zmniejszamy przedział
	- $\circ$  ustawiamy A = S

Znaki są różne, gdy F(a) \* F(S) < 0.

 $\overline{a}$ 

algorytm powtarzamy dopóki abs(a-b) > ϵ, czyli dopóki nie uzyskamy ustalonej dokładności

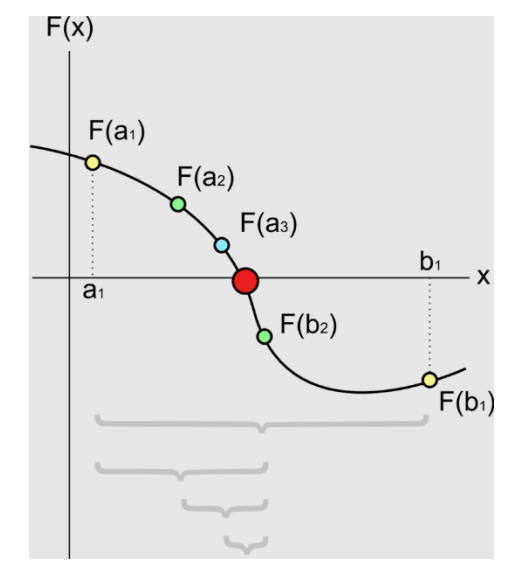

<sup>&</sup>lt;sup>2</sup> Grafika: "[Bisection Method](https://en.wikipedia.org/wiki/Bisection_method#/media/File:Bisection_method.svg)", autor: Tokuchan, licencia CC BY-SA 3.0, data dostepu: 2021-02-28

```
def F(x):
      return x^{**}3 - x + 1def bisekcja(a, b, dokladnosc):
       # dopoki nie osiagnelismy dokladnosci
       while abs(a - b) > dokladnosc:
              # ustalamy nowy srodek
              srodek = (a + b) / 2# sprawdzamy, czy trafilismy na miejsce zerowe
              if abs(F(srodek)) \leq dokladnosc:
                     return srodek
              # sprawdzamy, czy F(a) i F(s) maja rozne znaki,
              # jesli tak to miejsce zerowe jest w <a, s)
              if F(snodek) * F(a) < 0:
                     b =srodek
              else:
                     a = srodek
```
# nie zwracam zmiennej srodek, bo nie jest z nowego przedzialu return  $(a + b) / 2$ 

```
x = \text{bisekcja}(-2, 2, 0.0001)print(f''F({x}) = {F(x): .7f}'') # F(-1.32470703125) = 0.0000466
```
# <span id="page-21-1"></span><span id="page-21-0"></span>Algorytmy na tekstach Sprawdzanie, czy ciąg znaków tworzy palindrom

Palindrom to np. "KAMILŚLIMAK" – czytany od tyłu daje "KAMILŚLIMAK".

Algorytm jest prosty, porównujemy znaki iterując jednocześnie od początku jak i od końca. Musimy sprawdzić jedynie połowę długości łańcucha z każdej strony:

```
KAMILŚLIMAK – K == K 
KAMILŚLIMAK – A == A
KAMILŚLIMAK – M == M
KAMILŚLIMAK – I == I
KAMILŚLIMAK – L == L
KAMILŚLIMAK – Ś == Ś – koniec iteracji
```
Dla palindromu o parzystej liczbie znaków:

```
HANNAH - H == HHANNAH - A == AHANNAH – N == N – koniec iteracji
```

```
def palindrom(wyraz):
       licznik1 = 0 # od poczatku
       licznik2 = len(wyraz) - 1 # od koncawhile licznik1 < licznik2: # dopoki sie nie zbiegna
               if wyraz[licznik1] != wyraz[licznik2]:
                      return False
               licznik1 += 1
               licznik2 -= 1
       return True
```
print(palindrom('KAMILŚLIMAK')) # True

#### <span id="page-22-0"></span>Sprawdzanie, czy ciąg znaków tworzy anagram

Anagram to wyraz powstały po przestawieniu liter innego wyrazu. Np. "ruda", "udar" lub "mata", "tama".

Zbiór liter jest taki sam w anagramach, lecz w innej kolejności. Musimy tym samym zliczyć występowanie liter w obu wyrazach i porównać.

```
def anagram(wyraz1, wyraz2):
       litery1, litery2 = \{\}, \{\}for litera in wyraz1:
             # jesli nie ma litery w zbiorze, inicjujemy licznik
              if litera not in litery1:
                     litery1[litera] = 0litery1[litera] += 1
       for litera in wyraz2:
              # jesli nie ma litery w zbiorze, inicjujemy licznik
              if litera not in litery2:
                     litery2[litera] = 0litery2[litera] += 1
       return litery1 == litery2
print(anagram('ruda', 'udar')) # True
print(anagram('ruddaa', 'udarad')) # True
```
print(anagram('to nie jest', 'anagram')) # False

#### <span id="page-23-0"></span>Porządkowanie alfabetyczne

Ten punkt to zastosowanie algorytmów sortowania. Nic nowego (jeśli dobrze interpretuję).

#### <span id="page-23-1"></span>Wyszukiwanie wzorca w tekście

W tym algorytmie sprawdzamy, czy łańcuch znaków znajduje się w innym łańcuchu znaków. Przykładowo: "asn" znajduje się w "krasnal", "bar" znajduje się w "barek", "dź" znajduje się w "łabędź".

W zależności od zastosowania możemy znaleźć wszystkie wystąpienia wzorca (np. "to" w "stomatolog" występuje dwa razy) lub zatrzymać się po pierwszym wystąpieniu.

Przedstawiam algorytm naiwny, jego wydajność zależy od wielkości łańcuchów znaków: szukając "asn" w "krasnal" dokonujemy max. 5 porównań: [kra], [ras], [asn], [sna], [nal] szukając "to" w "stomatolog" dokonujemy max. 9 porównań: [st], [to], [om], [ma], [at], [to], [ol], [lo], [og] szukając "robot" w "robotem" dokonujemy max. 3 porównań: [robot], [obote], [botem]

```
def szukaj(wzorzec, tekst):
       """Zwraca pozycję początku wzorca, -1 jeśli nieznaleziono"""
       dlugosc_tekstu, dlugosc_wzorca = len(tekst), len(wzorzec)
       if dlugosc wzorca > dlugosc tekstu:
              return -1 # za duzy wzorzec
       # pozycje okienka do porównywania
       poczatek = \thetakoniec = dlugosc_wzorca
       while koniec <= dlugosc tekstu:
              fragment = tekst[poczatek:koniec]if fragment == wzorzec:
                     return poczatek
              poczatek += 1
              koniec += 1return -1
print(szukaj('asn', 'krasnal')) # 2
print(szukaj('to', 'stomatolog')) # 1
print(szukaj('bar', 'barek')) # 0print(szukaj('bar', 'bar')) # 0
print(szukaj('dź', 'łabędź')) # 4
print(szukaj('pies', 'kotek')) # -1
```
# <span id="page-24-1"></span><span id="page-24-0"></span>Algorytmy kompresji i szyfrowania <sup>3</sup>Kody znaków o zmiennej długości – alfabet Morse'a

Szyfrowanie i odszyfrowanie alfabetu Morse'a polega na wykorzystaniu słownika z przypisanymi znakami do poszczególnych liter. Pomiędzy literami wstawiamy jedną spację, natomiast pomiędzy wyrazami dwie spacje.

Algorytm jest bardzo prosty - polega na iteracji co znak i dopasowywania symbolu. Jest natomiast długi ze względu na konieczność stworzenia całego dicta (jak na załączonym obrazku), z tego powodu nie zamieszczam kodu.

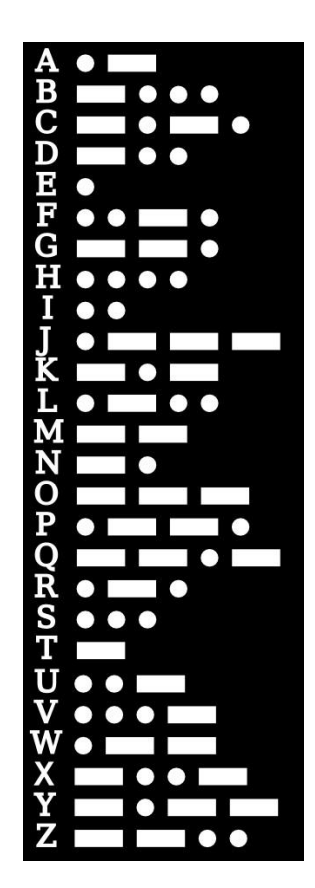

 $\overline{a}$ 

<sup>&</sup>lt;sup>3</sup> Grafika: "[MorseDecoded](http://greatfractal.com/MorseDecoded.html)", data dostępu: 2021-02-28

#### <span id="page-25-0"></span>Szyfr Cezara

Szyfr Cezara polega na przestawieniu każdej litery o określoną ilość znaków w alfabecie.

Każda litera z angielskiego alfabetu ma przypisany kod ASCII. ord("A") == chr(65), ord(""B") == chr(66), ..., ord("Z") = chr(90). Przykładowo literki słowa MACIEJ mają kody [77, 65, 67, 73, 69, 74].

Przy przesunięciu MACIEJ o 5 znaków nie napotkamy problemu – największa wartość 77+5 mieści się w zakresie alfabetu <65, 90>.

Przy przesunięciu MACIEJ o 20 znaków największa wartość 77+20 = 97 nie mieści się już w zakresie <65, 90>.

Musimy zatem sprowadzić znaki z <65, 90> do <0, 25>, zastosować modulo 26 i sprowadzić znaki z <0, 25> do <65, 90>. Dzięki temu np.

- znak 90 przyjmie wartość 25,
- przesunięty o 2 znaki przyjmie wartość 27,
- po modulo będzie miał wartość 2,
- po przywróceniu do <65, 90> będzie miał wartość 66 (znak B)

Sformułujmy algorytm:

Dla ciągu szyfrowanego C z kluczem przesunięcia K:

- tworzymy zmienną wynik
	- dla każdego znaku Z w ciągu C:
		- o W = wartość kodu ASCII dla znaku Z
		- o zmniejszamy W o 65 (pozycja pierwszej litery w ASCII)
		- o dodajemy do W klucz przesunięcia K
		- o przypisujemy do W wartość W % 26 (ilość liter w alfabecie łacińskim)
		- o zwiększamy W o 65
		- o dopisujemy do zmiennej wynik literę odpowiadającą kodowi W

Gdybyśmy chcieli wykorzystać polski alfabet to nie możemy stosować wbudowanych funkcji chr() i ord(). Polskie znaki nie znajdują się w kodzie ASCII. W takim przypadku musielibyśmy oprzeć się o zmienną zawierającą polski alfabet.

#### **Zadanie maturalne wykorzystujące szyfr Cezara:** MIN-R2\_1P-162, zadanie 6

```
def cezar(oryginal, klucz):
       wynik = ""
       for znak in oryginal:
              kod znaku = ord(zn)kod znaku - = 65kod_znaku += klucz
              kod_znaku %= 26
              kod znaku += 65wynik += chr(kod znaku)
       return wynik
```

```
print(cezar("ZABAWA", 13))
```
#### <span id="page-26-0"></span>Szyfr przestawieniowy

Szyfry przestawieniowe polegają na zamianie kolejności znaków w tekście. Istnieje bardzo dużo szyfrów przedstawieniowych, każdy może wymyślić swój. Nauka implementacji wybranego szyfru może pomóc przy samodzielnej implementacji na maturze, lecz z pewnością nie będzie wymagana wiedza dot. działania konkretnych szyfrów. Zostawiam tym samym implementację jako zadanie dla czytelnika.

Przykładowe szyfry w oparciu o artykuł [Transposition cipher](https://en.wikipedia.org/wiki/Transposition_cipher) [Wikipedia]:

#### *Rail Fence cipher*

'WE ARE DISCOVERED FLEE AT ONCE'

W . . . E . . . C . . . R . . . L . . . T . . . E . E . R . D . S . O . E . E . F . E . A . O . C . . . A . . . I . . . V . . . D . . . E . . . N . .

Then reads off:

WECRL TEERD SOEEF EAOCA IVDEN

#### *Scytale*

```
W. . E. . A. . R. . E. . D. . I. . S. . C
. 0 . . V . . E . . R . . E . . D . . F . . L . .
. . E . . E . . A . . T . . O . . N . . C . . E .
```
In this example, the cylinder is running horizontally and the ribbon is wrapped around vertically. Hence, the cipherer then reads off:

WOEEV EAEAR RTEEO DDNIF CSLEC

#### *Route cipher*

In a route cipher, the plaintext is first written out in a grid of given dimensions, then read off in a pattern given in the key. For example, using the same plaintext that we used for rail fence:

```
WRIORFEOE
EESVELANJ
ADCEDETCX
```
The key might specify "spiral inwards, clockwise, starting from the top right". That would give a cipher text of:

EJXCTEDEC DAEWRIORF EONALEVSE

# <span id="page-27-0"></span>Dodatkowe algorytmy

Poprzednie algorytmy są wymienione w oparciu o tegoroczne zagadnienia od CKE. Zabrakło mi w nich kilku prostych, lecz istotnych algorytmów:

### <span id="page-27-1"></span>Wyszukiwanie binarne

Wyszukiwanie binarne służy do szybkiego znalezienia elementu w posortowanej tablicy.

Przyjmijmy, że chcemy znaleźć 10 w tablicy [1, 7, 8, 9, 10, 13, 15, 20, 25, 30, 33, 100, 101].

Środkowy element to 15 – jest większy od 10. Szukamy więc w [1, 7, 8, 9, 10, 13]. Środkowy element to 8 – jest mniejszy od 10. Szukamy więc w [9, 10, 13]. Środkowy element to 10 – znaleźliśmy!

Niech X będzie szukanym elementem, a T uporządkowaną tablicą:

- $\bullet$  ustawiamy lewo = 0, prawo = długość T
- $\bullet$  dopóki lewo  $\leq$  prawo:
	- o ustawiamy środek jako lewo+prawo // 2
	- o jeśli T[środek] == X:
		- zwracamy środek to nasz element
	- o jeśli T[środek] > X:
		- ustawiamy prawo jako środek-1 (zawężamy do liczb mniejszych)
	- o jeśli T[środek] < X:
		- ustawiamy lewo jako środek+1 (zawężamy do liczb większych)
- jeśli pętla się skończyła to nie znaleziono X zwracamy np. -1

```
def wyszukiwanie_binarne(szukany, tablica):
       lewo = 0prawo = len(tablica) - 1while lewo \leq prawo:
              # dzielenie calkowite
              srodek = (lewo+prawo)//2if tablica[srodek] == szukany:
                      return srodek
              elif tablica[srodek] > szukany:
                      prawo = srodek - 1else: # tablica[srodek] < szukany
                      lewo = srodek + 1return -1
T = \begin{bmatrix} 1, 7, 8, 9, 10, 13, 15, 20, 25, 30, 33, 100, 101 \end{bmatrix}
```

```
for element in T:
```

```
print(wyszukiwanie binarne(element, T))
```
#### <span id="page-28-0"></span>Lista algorytmów nieobowiązujących na maturze 2021:

Poniżej przedstawiam wykreślone punkty z zagadnień od CKE:

2.1. jednoczesne znajdowanie największego i najmniejszego elementu w zbiorze: algorytm naiwny i optymalny

2.2 […] sortowanie przez wstawianie binarne […]

- 3.1. obliczanie wartości pierwiastka kwadratowego
- 3.2. obliczanie wartości wielomianu za pomocą schematu Hornera
- 3.3. zastosowania schematu Hornera: reprezentacja list w różnych systemach liczbowych […]
- 3.5. obliczanie pola obszarów zamkniętych
- 4.4. obliczanie wartości wyrażenia podanego w postaci odwrotnej notacji polskiej
- 5.1. […] kod Huffmana
- 5.4. szyfr z kluczem jawnym (RSA)
- 5.5. wykorzystanie algorytmów szyfrowania, np. w podpisie elektronicznym
- 6. algorytmy badające własności geometryczne, np.:
- 6.1. sprawdzanie warunku trójkąta
- 6.2. badanie położenia punktów względem prostej
- 6.3. badanie przynależności punktu do odcinka
- 6.4. przecinanie się odcinków
- 6.5. przynależność punktu do obszaru
- 6.6. konstrukcje rekurencyjne: drzewo binarne, dywan Sierpińskiego, płatek Kocha